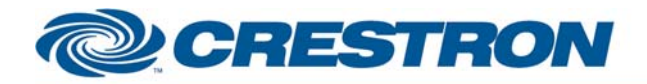

## **Partner: Endeleo Model: TVM-1600 Device Type: TV Tuner**

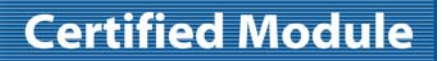

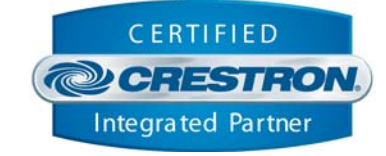

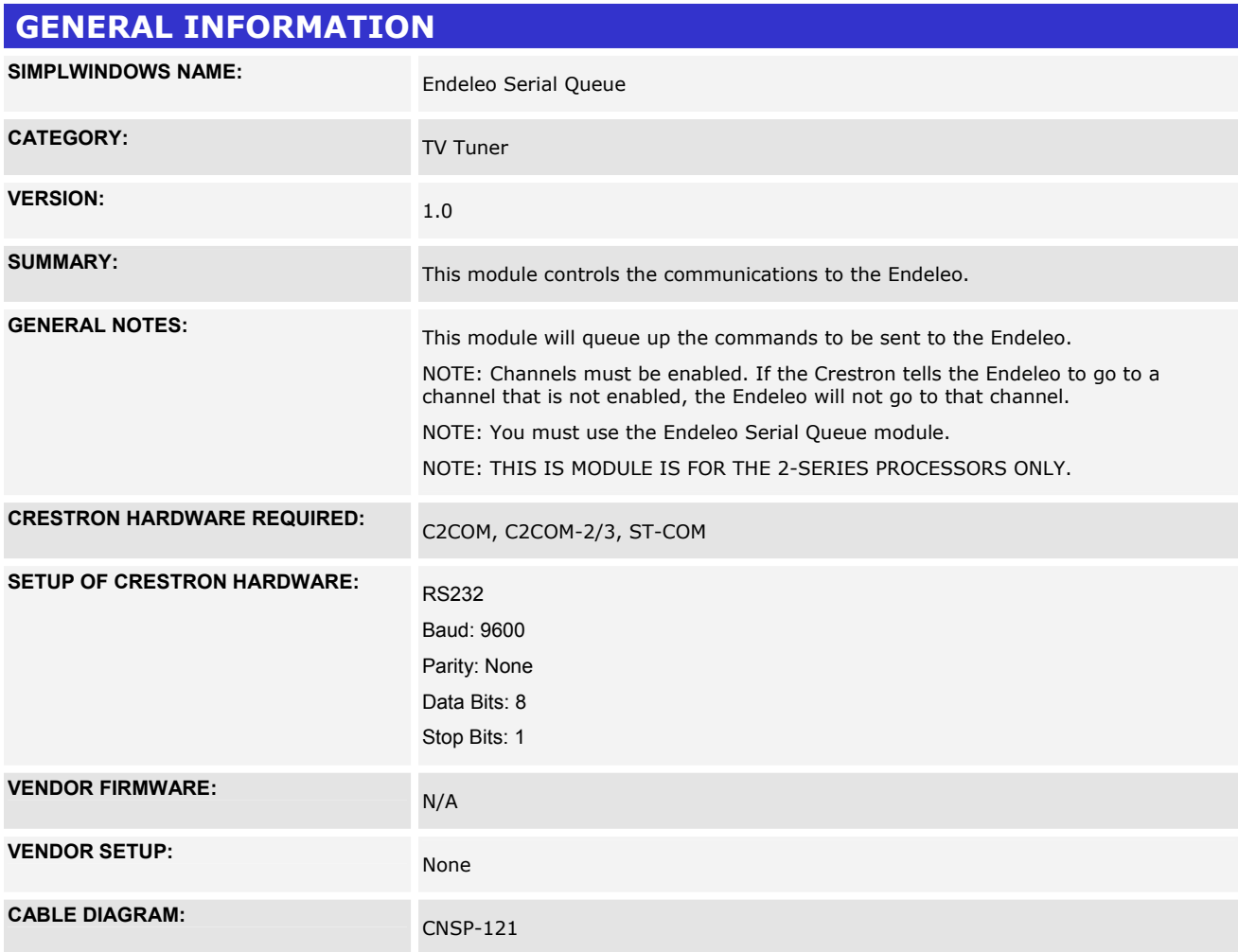

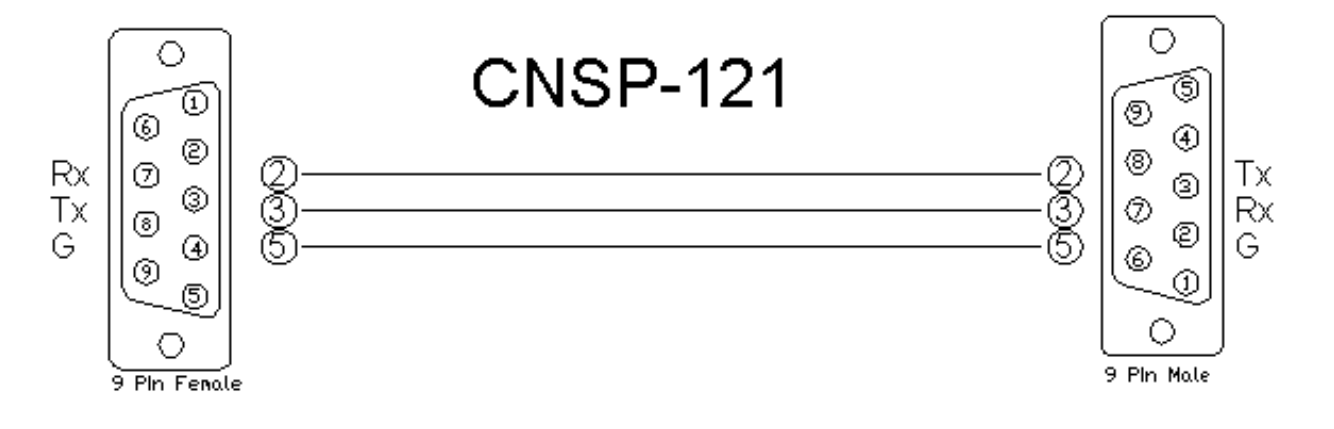

©2004 Crestron Electronics, Inc. 15 Volvo Drive · Rockleigh, NJ 07647 800.237.2041 / 201.767.3400

www.crestron.com

Crestron Certified Integrated Partner Modules can be found archived on our website in the Design Center. For more information please contact our Technical Sales Department at techsales@crestron.com. The information contain

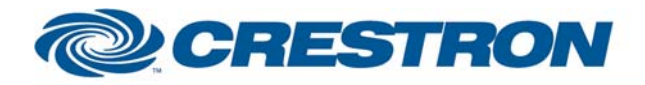

## **Certified Module**

**Partner: Endeleo Model: TVM-1600 Device Type: TV Tuner** 

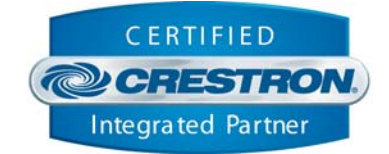

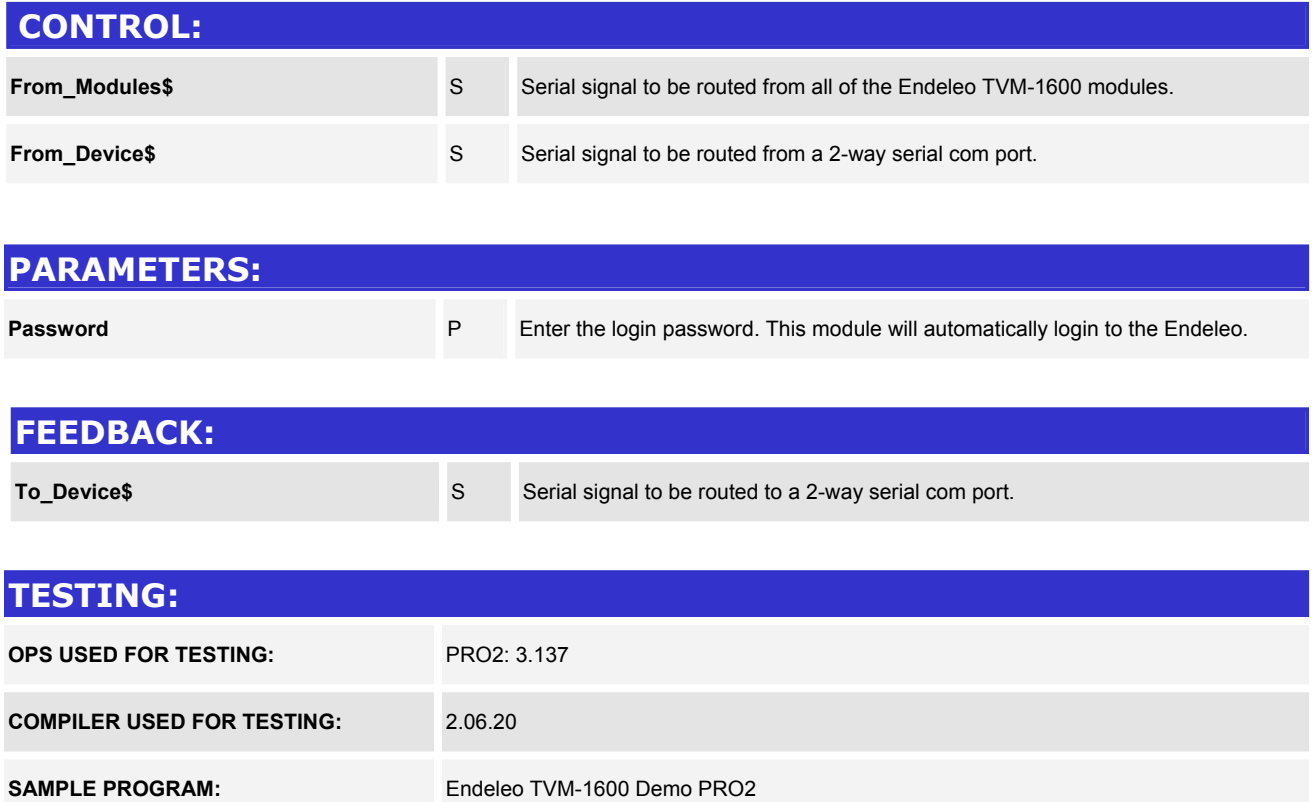

V.  $1.0$  - Original release.

**REVISION HISTORY:** 

Crestron Certified Integrated Partner Modules can be found archived on our website in the Design Center. For more information please contact our Technical Sales Department at techsales@crestron.com. The information contain

www.crestron.com